## **ИНФОРМАЦИОННАЯ ГРАМОТНОСТЬ НА СТРАЖЕ УЧИТЕЛЬСКОГО ВРЕМЕНИ**

*Епифанцева Инна Владимировна учитель информатики и математики МБОУ гимназия № 103 г. Минеральные Воды*

Время – это один из важнейших ресурсов учителя. Учитель с трепетом относится к проводимому уроку, к каждой минуте урока. И потерю времени мы расцениваем, порой, как личную трагедию. Не успела, недодала, не раскрыла. Каждый учитель хочет, чтобы время эффективно работало на него. А когда это возможно? Когда мы идем в ногу со временем, а сегодня это время медийно - информационных компетенций, которые позволяют успешно действовать при решении профессиональных задач на основе современных коммуникационных технологий.

Нужно ли учителю совершенствовать свою информационную грамотность, чтобы сохранить время? Конечно, да, соглашусь с авторами «Руководства по информационной грамотности» под редакцией ЮНЕСКО: «Быть информационно грамотным означает, что человек способен понять востребованность информации, и может ее найти, оценить и эффективно использовать. Информационно грамотные люди - это люди, научившиеся учиться. Они знают, как надо учиться, потому что знают, как организованы знания, как найти информацию и как использовать информацию таким образом, чтобы другие учились у них»<sup>[1]</sup>. Это о нас, учителях.

Я не хочу оставаться в стороне от этого вопроса. Повторюсь, я на страже учительского времени. И для решения проблемы «потерянного времени» хочу предложить свои практические наработки в этом вопросе.

Давайте рассмотрим урок с позиции информационного процесса. Какова роль учителя в этом процессе? Учитель чаще всего одновременно

 $\overline{\phantom{a}}$ 

<sup>1</sup> Руководство по информационной грамотности для образования на протяжении всей жизни \*русский перевод Guidelines on Information Literacy for Lifelong Learning. Последняя редакция: 30 июля 2006 г. Byerly, Greg and Brodie, Carolyn S. (1999). Information Literacy Skills Models: Defining the Choices. In Learning and Libraries in an Information Age. Principles and Practice, ed. Barbara K. Stripling, Englewood: Littleton: Libraries Unlimited, p.54-82.

выступает создателем, «приемником», хранителем и «передатчиком» информации.

Остановимся на этапе создания информационной составляющей урока. Каждый из нас специалист в своей предметной области, но мы прекрасно понимаем, что останавливаться в развитии своих предметных компетенций нельзя, и мы ищем другие источники информации: новые книги, периодические издания и, конечно, всемирное хранилище информации World Wide Web. И зачастую последний источник преобладает над остальными, а следовательно, мы должны научиться эффективно собирать информацию с помощью сети Интернет и осваивать средства доступа к информации. Интернет браузеры — это специальные программы, позволяющие просматривать содержимое web сайтов  $\overline{M}$ являющиеся средством подсоединения к Интернету для получения доступа к гигантскому хранилищу данных. Поэтому стоит сначала потратить свое время для того, чтобы ознакомиться с этими помощниками, а затем эффективно их применять.

На сегодняшний день существует множество разновидностей этих которые обладают различным набором инструментов программ,  $\,$  M функционалом, поэтому выбор хорошего браузера превращается в сложную задачу и каждый сам решает, каким браузером или даже несколькими он будет пользоваться.

Каждый разработчик браузера старается наделить свой продукт различными уникальными функциями и возможностями, которые смогли бы выделить его браузер на фоне множества конкурентов и привлечь внимание как можно большего количества пользователей.

При этом каждый интернет браузер обладает стандартным набором функций: возможностью просмотра веб страниц, системой поиска и так лалее.

По моему мнению, для эффективной работы учителю необходимо освоить функции браузера:

 $1)$ добавление ресурсов в закладки; закладка — это специальное место в браузере, где сохраняется адрес найденной в интернете информации (сайт, страница сайта) для быстрого доступа к ней из списка в меню закладок; важно, что закладки можно не только записывать, но группировать и сортировать;

скачивание файлов; к этой операции тоже нужно отнестись 2) внимательно и изучить такие возможности браузера, как просмотр загруженных файлов, определение их местоположения после загрузки и изменение места сохранения загружаемых файлов, что позволяет учителю не тратить время на поиски загруженного файла в файловой структуре;

сохранение данных учетных записей при авторизации на сайтах; 3) довольно часто нам приходится создавать учетные записи для входа в определенные сервисы (например, электронную почту), и браузеры предлагают запомнить имя пользователя и пароль. В следующий раз при посещении этого веб-сайта браузер заполнит все поля формы как только вы начнете вводить имя пользователя, но с этой операцией нужно быть предельно внимательным и помнить о защите конфиденциальности. Автозаполнение помогает нам сэкономить время, запоминая пароли и другие данные, которые вводим в веб-формы. Так как эти сведения надежно сохраняются на любом компьютере, используемом в данный момент, будьте общедоступных осторожны  $\mathbf{c}$ использованием автозаполнения на компьютерах. На общедоступных компьютерах автозаполнение следует отключать. Если вы случайно ввели конфиденциальные данные (например, адрес выставления счета для кредитной карты), то не забудьте удалить журнал автозаполнения на компьютере;

еще одной возможностью, которая входит в набор базовых 4) функций, является хранение истории посещений. С помощью этой функции можно отыскать случайно закрытый сайт, адреса которого вы не помните, или получить информацию обо всех посещенных ресурсах за определенный промежуток времени. Стоит отметить, что пользователям доступна возможность ручного управления историей посещений, поэтому при необходимости ее можно отключить в настройках утилиты и очистить её.

Большую экономию времени при работе в браузере обеспечивают грамотные действия с вкладками. Диапазон команд большой (рассмотрим на примере браузера Яндекс), но я хочу остановиться на командах:

 закрепить вкладку — нажать на вкладку правой кнопкой мыши и выбрать команду «Закрепить вкладку», это простое действие позволяет сэкономить много времени, если сайт, с которым вы работаете, нужен постоянно, и вам хотелось бы, чтобы он был открыт одновременно с браузером;

 дублировать вкладку — нажать на вкладку правой кнопкой мыши и выбрать команду «Дублировать». Эта команда дает возможность работать с информацией на одной странице, но разным пользователям или выполнять операции, которые синхронизации информации с начальным состоянием страницы и действиями после выполнения различных команд;

 распечатать содержимое вкладки — в пустой части страницы нажать на странице правую кнопку мыши и выбрать команду «Печать». Этой командой стоит воспользоваться, если нужна не столько качественная печать и обработка информации со страницы сайта, сколько «черновая печать» информации.

Теперь предлагаю поговорить о роли учителя на уроке как «приемника информации». Каждый из нас обладает хорошими коммуникативными навыками для обычного процесса сбора информации: мы умеем слушать, умеем проверять письменные работы, у нас имеется многочисленный инструментарий получить информацию от ученика. Хотелось бы нам получить информацию от ученика или родителя, которая сразу была бы структурирована, имела бы графическую интерпретацию и существовала бы как отдельная информационная единица? Конечно, да!

В помощь нам доступны электронные средства сбора информации в виде интерактивных форм.

Формы являются документами или компонентами программы, имеющими структуру  $\mathbf{M}$ формат, что облегчает сбор, получение, упорядочение и изменение данных. Интерактивные формы - это окна, с помощью которых пользователи просматривают, используют данные и могут отправить свою информацию.

Они инструкции, форматирование, метки содержат пустое  $\mathbf{M}$ пространство для ввода данных (как в печатных формах), также имеются элементы управления, которые выводят данные или упрощают ввод и изменение данных, выполнение действий или выбор нужных значений. К таким элементам относятся списки, переключатели и кнопки. Визуально привлекательные формы делают работу с базой данных не только эффективнее, но и приятнее и помогают предотвратить ввод неверных данных. Этими функциями обладают такие интерактивные формы, как Simpoll, EXAMINARE, Яндекс Формы, Online Test Pad, Google Forms. Остановлюсь на последней разновидности интерактивных форм, так как сама активно их использую.

Google Forms  $370$ онлайн-инструмент, позволяющий создавать формы для сбора данных, онлайн-тестирования  $\overline{M}$ голосования. Чаще всего Формы используются для опроса клиентов ИЛИ проведения тестирования студентов среди  $\boldsymbol{\mathrm{M}}$ 

школьников. Этот сервис

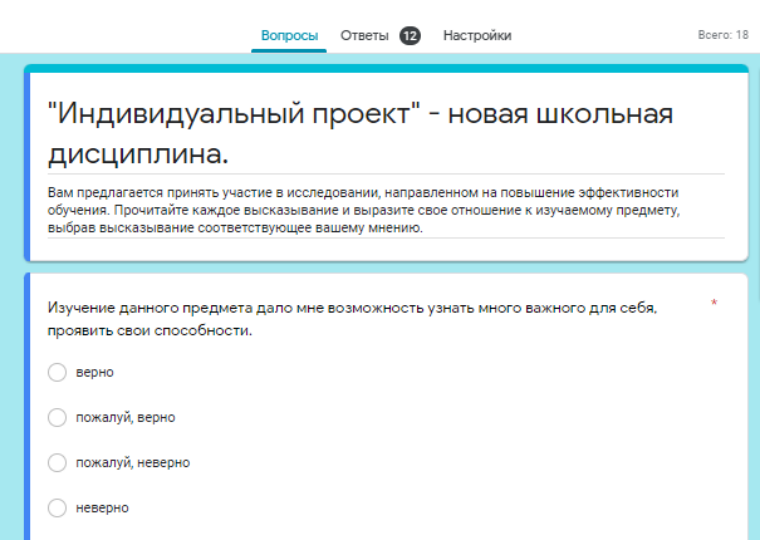

Рис. 4 Окно интерактивной формы.

доступен любому пользователю как бесплатный сервис с русифицированным интерфейсом. Позволяет создавать простые опросы или многоуровневые тесты как на компьютере, так и с помощью мобильных устройств. Обладает

библиотекой шаблонов и возможностью менять шаблон по собственному усмотрению. Помимо обычных текстовых полей и элементов сбора информации есть функция вставки изображения и видео. С Google Формами мы можем не только быстро провести опрос, но и собрать адреса электронной почты для новостной рассылки. Статистика результатов отображается прямо в форме и по желанию оформляется в таблицу. Из минусов нужно отметить только то, что вставить Google Формы на сайт получится только ссылкой. Но зато количество опросов не ограничено. Я использую обычный мессенджер для отправки ссылки на форму и экономлю свое время. Для опроса на уроке могу составить тест с меняющимися вариантами ответов, с возможностью отправить ответ формы только один раз и ограничить время ответа на форму- это позволяет получить быстро объективную картину предметных навыков учащихся. В работе классного руководителя такие формы позволяют собрать информацию за короткий срок и иметь её структурированную единицу для отчета.

Мы рассмотрели только незначительную составляющую грамотной работы при сборе информации в сети Интернет и с помощью коммуникационных технологий, но важнее не просто знать и уметь применять, а довести свои навыки использования современных технологий до бессознательной компетентности – наивысшего уровня владения ИКТ технологиями, когда любое действие выполняется «автоматически» на уровне профессионального пользователя, и тогда интенсивность работы возрастет, и мы будем эффективно расходовать время, что несомненно скажется на успешности учеников.

Специалисты по тайм-менеджменту подтверждают истину, говоря при этом, что время - это ресурс, который имеет особое специфическое свойство: оно необратимо. То есть если многое можно купить или восполнить, то потерянное время вернуть невозможно, невозможно вернуть упущенные в это время возможности, невозможно дорешать дела, если условия, в которых они решаются, поменялись. При этом специфичность времени заключается еще и в том, что каждый человек наделен им в равной мере, а именно, 1440 минут или 86400 секунд в день - не больше и не меньше $^{[2]}.$ 

## **Список используемой литературы:**

1. Медийно-информационная грамотность в цифровом мире: как научить учителей. Сборник статей / ред. Ю.Ю. Черный, Т.А. Мурована. — Москва : Институт ЮНЕСКО по информационным технологиям в образовании, Программа ЮНЕСКО «Информация для всех», 2021.– 81 c. НОУ ИНТУИТ | Лекция | Электронные формы и документы [Электронный ресурс] <https://intuit.ru/studies/courses/4103/1171/lecture/21559> (Дата обращения 12.10.2021г.)

2. Google Формы: бесплатно создавайте собственные онлайнопросы [Электронный ресурс] <https://www.google.ru/forms/about/> (Дата обращения 12.10.2021г.)

3. Пояснительная записка к программе «Тайм-менеджмент» на EduMarket.ru [Электронный ресурс] [http://edumarket.ru/training/career/time](http://edumarket.ru/training/career/time-management/84702/)[management/84702/](http://edumarket.ru/training/career/time-management/84702/) (Дата обращения 12.10.2021г.)

4. Руководство по информационной грамотности для образования на протяжении всей жизни \*русский перевод Guidelines on Information Literacy for Lifelong Learning. МОО ВПП ЮНЕСКО «Информация для всех» 45 стр. Последняя редакция: 30 июля 2006 г.

5. Электронный справочник по продуктам фирмы Microsoft [Электронный ресурс] [https://support.microsoft.com\(](https://support.microsoft.com/)Дата обращения  $12.10.2021$ г.).

 $\overline{\phantom{a}}$ 

<sup>&</sup>lt;sup>2</sup> <http://edumarket.ru/training/career/time-management/84702/> Таймменеджмент : Тренинг на EduMarket.ru